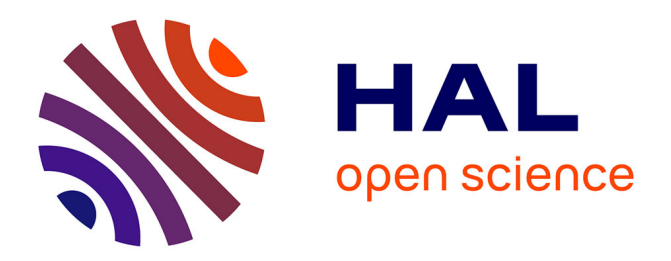

# **Tools for convulsive seizures and interictal spikes detection**

Daniel Diaz-Arce, Anis Ghouma, Pierre Guetschel, Théodore Papadopoulo, Massimo Mantegazza, Fabrice Duprat

### **To cite this version:**

Daniel Diaz-Arce, Anis Ghouma, Pierre Guetschel, Théodore Papadopoulo, Massimo Mantegazza, et al.. Tools for convulsive seizures and interictal spikes detection. Congrès Labex ICST, Nov 2021, Nantes, France. hal-03540822

## **HAL Id: hal-03540822 <https://hal.inria.fr/hal-03540822>**

Submitted on 24 Jan 2022

**HAL** is a multi-disciplinary open access archive for the deposit and dissemination of scientific research documents, whether they are published or not. The documents may come from teaching and research institutions in France or abroad, or from public or private research centers.

L'archive ouverte pluridisciplinaire **HAL**, est destinée au dépôt et à la diffusion de documents scientifiques de niveau recherche, publiés ou non, émanant des établissements d'enseignement et de recherche français ou étrangers, des laboratoires publics ou privés.

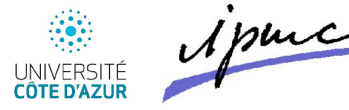

## Tools for convulsive seizures and interictal spikes detection

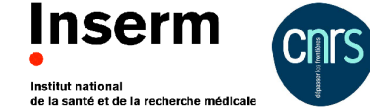

Daniel Diaz-Arce<sup>a</sup>, Anis Ghouma<sup>a</sup>, Pierre Guetschel<sup>ab</sup>, Théodore Papadopoulo<sup>ab</sup>, Massimo Mantegazza<sup>acd</sup>, & Fabrice Duprat<sup>acd</sup>

a Université Côte d'Azur, Valbonne-Sophia Antipolis, France <sup>c</sup> CNRS UMR7275, Institute of Molecular and Cellular Pharmacology (IPMC), Valbonne, France

<sup>b</sup> Inria, Valbonne-Sophia Antipolis, France <sup>d</sup> Inserm, Valbonne-Sophia Antipolis. France

# Introduction

Epilepsy is a very invalidating and common disorder, and the use of rodent models of epilepsy to test new anti-epileptic treatments is of great interest. The ability to detect epileptic seizures in these models with automated or semi-automated methods is still a major challenge.

We have developed two new computer-based tools using Python language that,

1) enable the noninvasive semi-automated detection of convulsive seizures from videos,

2) enable the automatic detection of interictal spikes from Electrocorticogram recordings (ECoG).

# Detecting convulsive seizures from videos

Convulsive seizures are very serious phenotypic manifestations occurring in severe forms of epilepsy, they appear as clonic or tonic-clonic seizures with wild jumping. Our method is based on motion and its power spectral analysis calculated from video recording of freely moving mice. It helps the user to easily spot convulsive seizures within hundreds of hours of video recordings.

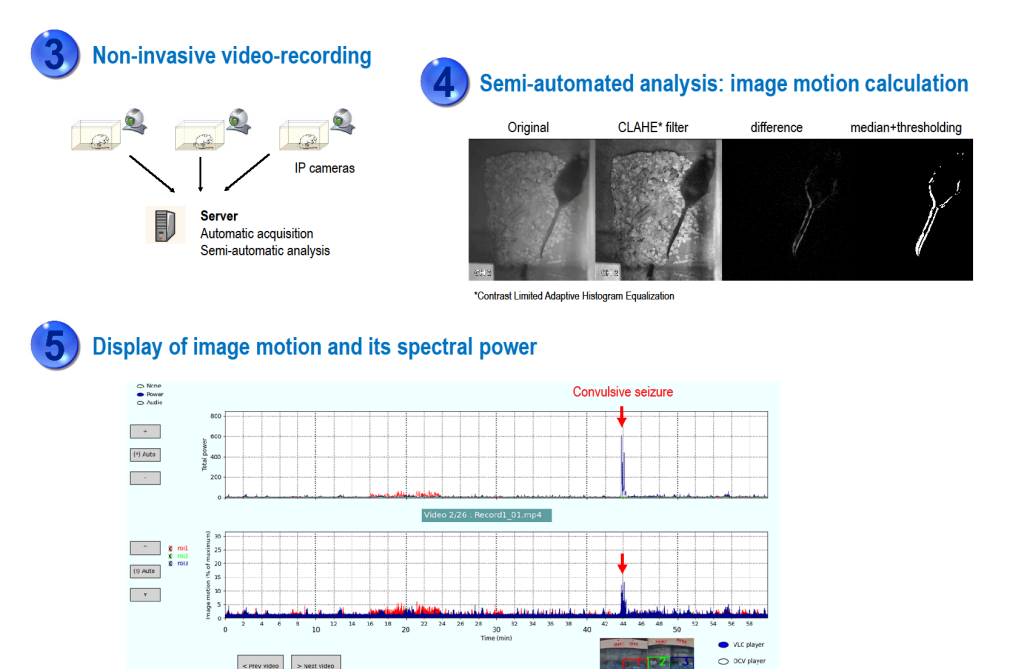

The main advantages of our method are 1) its noninvasiveness, the animals can be recorded in normal cages with minor modifications, 2) the high speed of the analysis with a good accuracy (88,8% accuracy in comparison to full video visual inspection, 93,2% accuracy in comparison to ECoG analysis), 3) the ability to acquire and analyze a very large number of files, thus long video lasting recordings, 4) the easy to use graphical interfaces, and 5) its cost-effectiveness

# Detecting interictal spikes from ECoG signal using AI

Interictal spikes is a typical feature of ECoG recordings and they are overrepresented in epileptic animals. The spikes are very short peaks (few tens of ms) and hence hard to spot within days of recordings. We have used a random forest classifier trained with 7000 manually classified peaks and using 18 peaks features to automatically classify thousands of peaks over long periods of acquisition.

# Defining spikes shapes and features to train a classifier

#### **Spikes shapes**

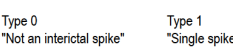

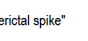

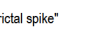

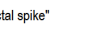

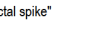

6 peak features

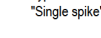

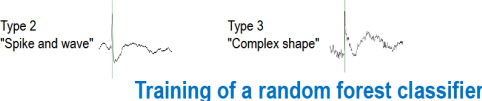

### **Spikes features**

#### 12 power spectral analysis features

Type 2

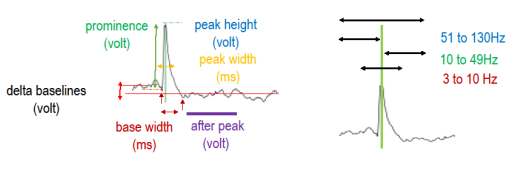

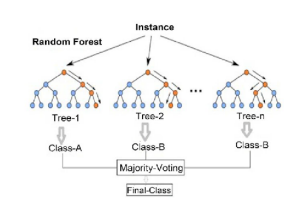

**Using the classifier** 

. . . . . . .

**Types** 

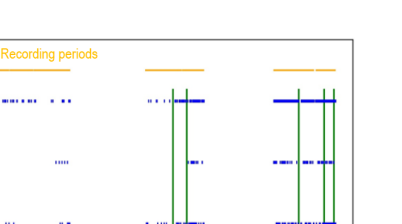

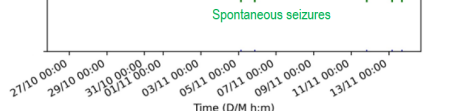

When comparing the classifier results with manually classified spikes we obtained more than 80% accuracy

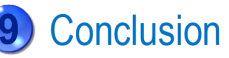

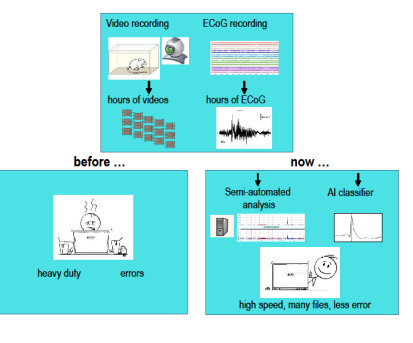

These new tools enable the analysis of hundreds of hours of video and ECoG recordings and give way to higher throughput analysis of our mice epileptic models.

# Classifier for Interictal spikes search Initial scripts Pierre Guetschel, Théo Papadopoulo INRIA

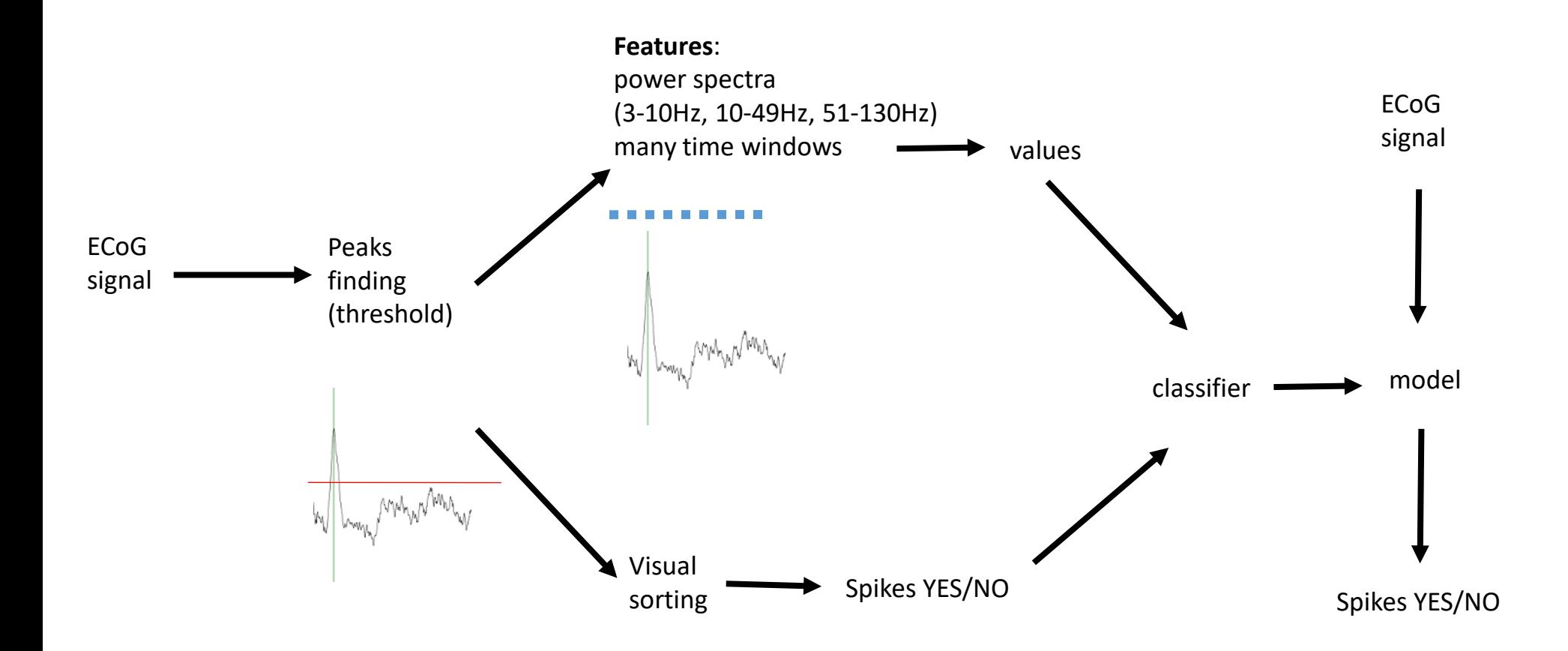

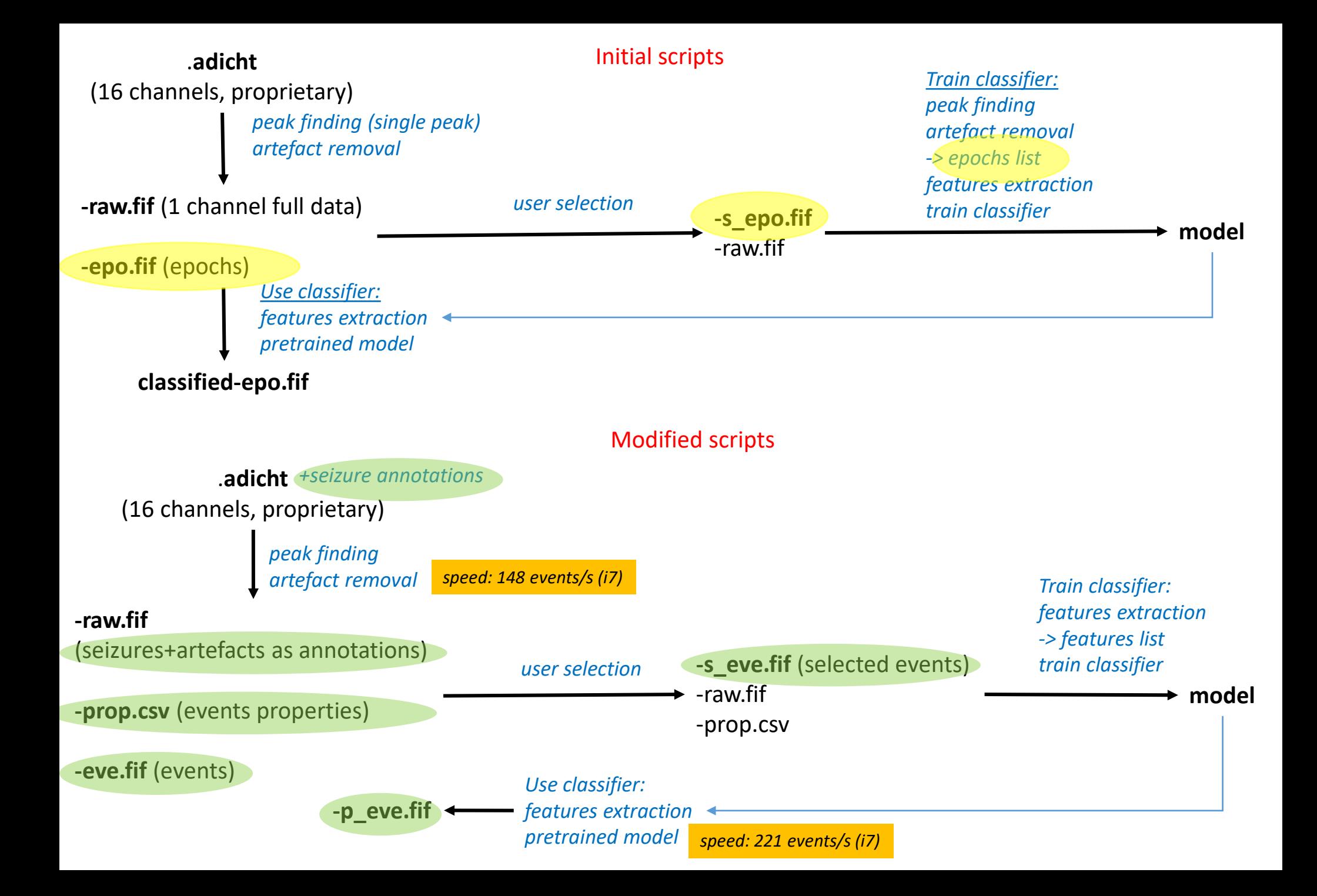

# **Redefining spikes types**

# **Type 0 = not an interictal spike**

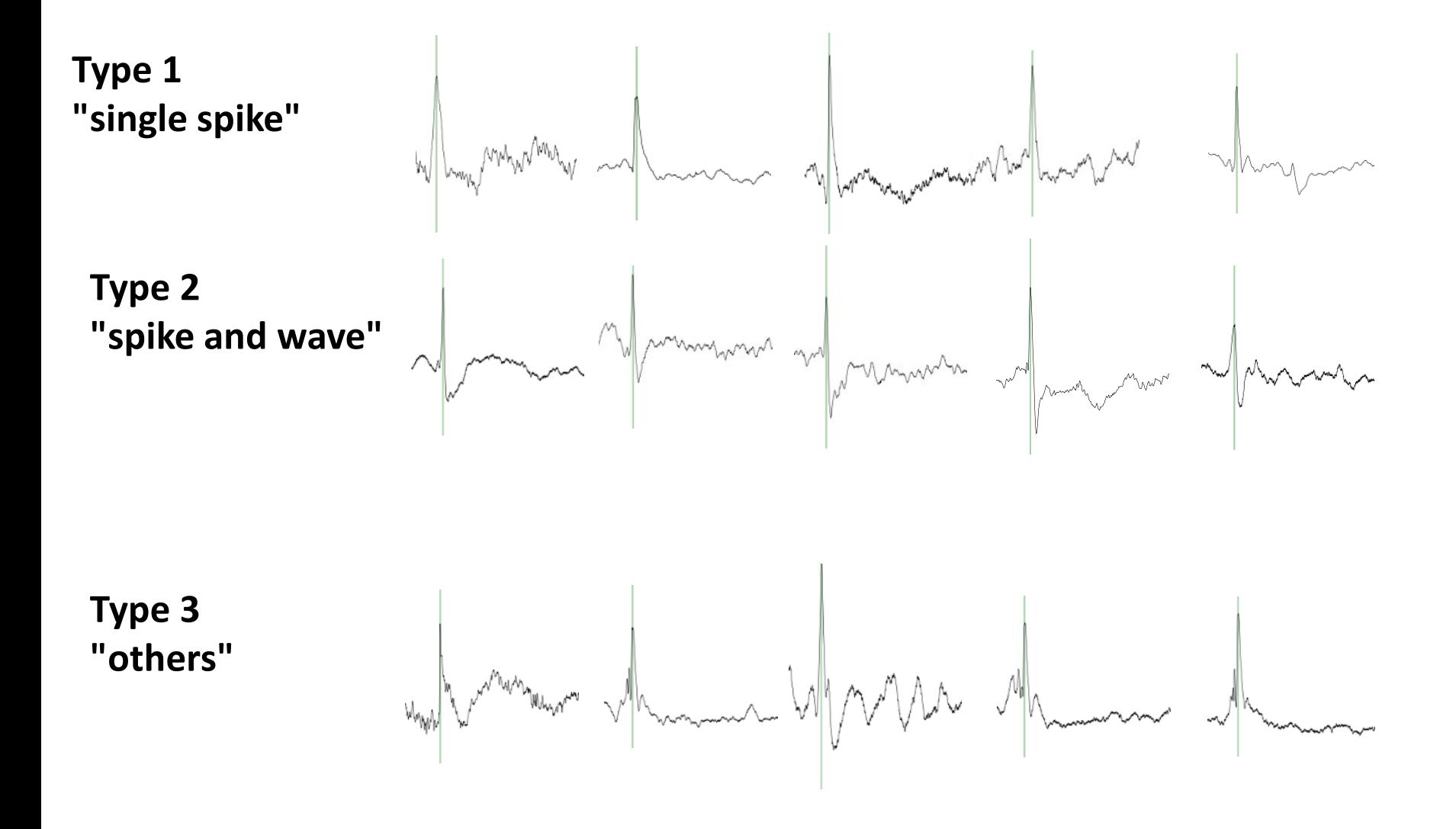

# Modified scripts<br>Refining features

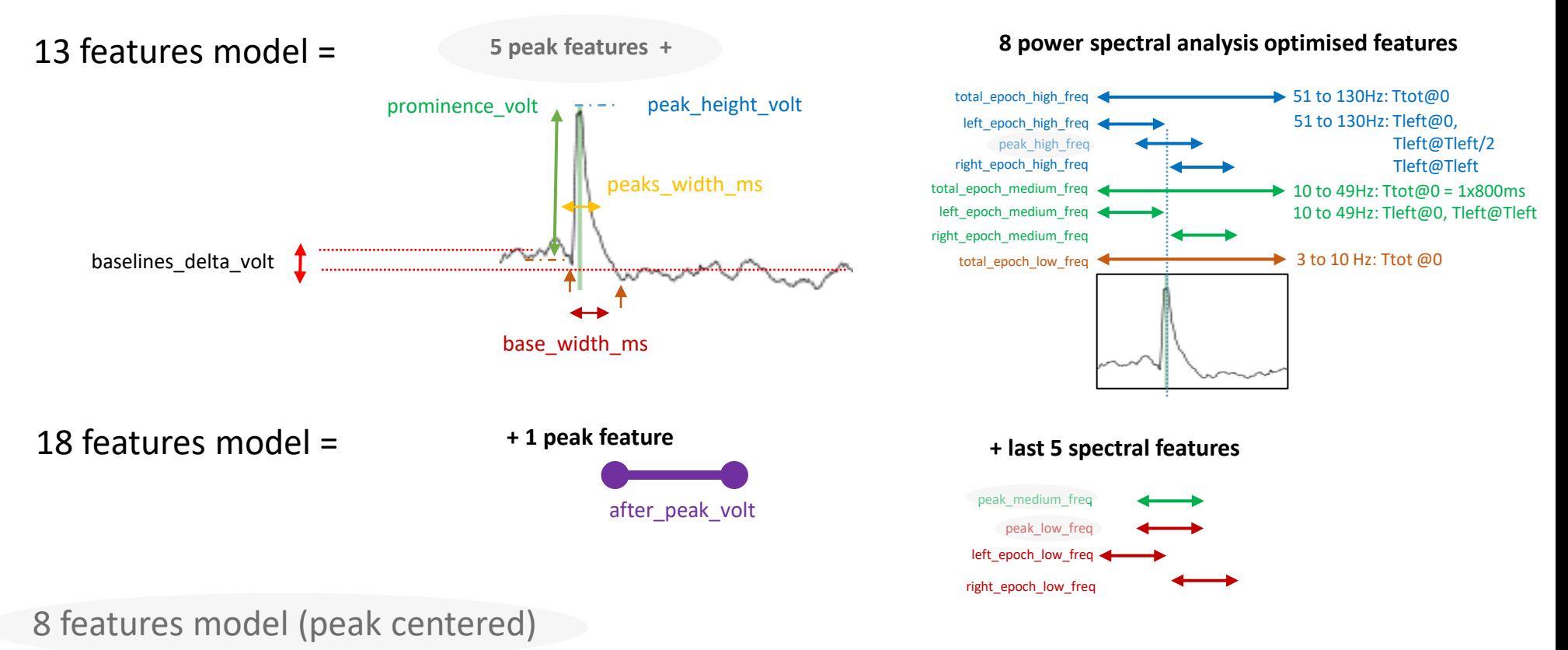

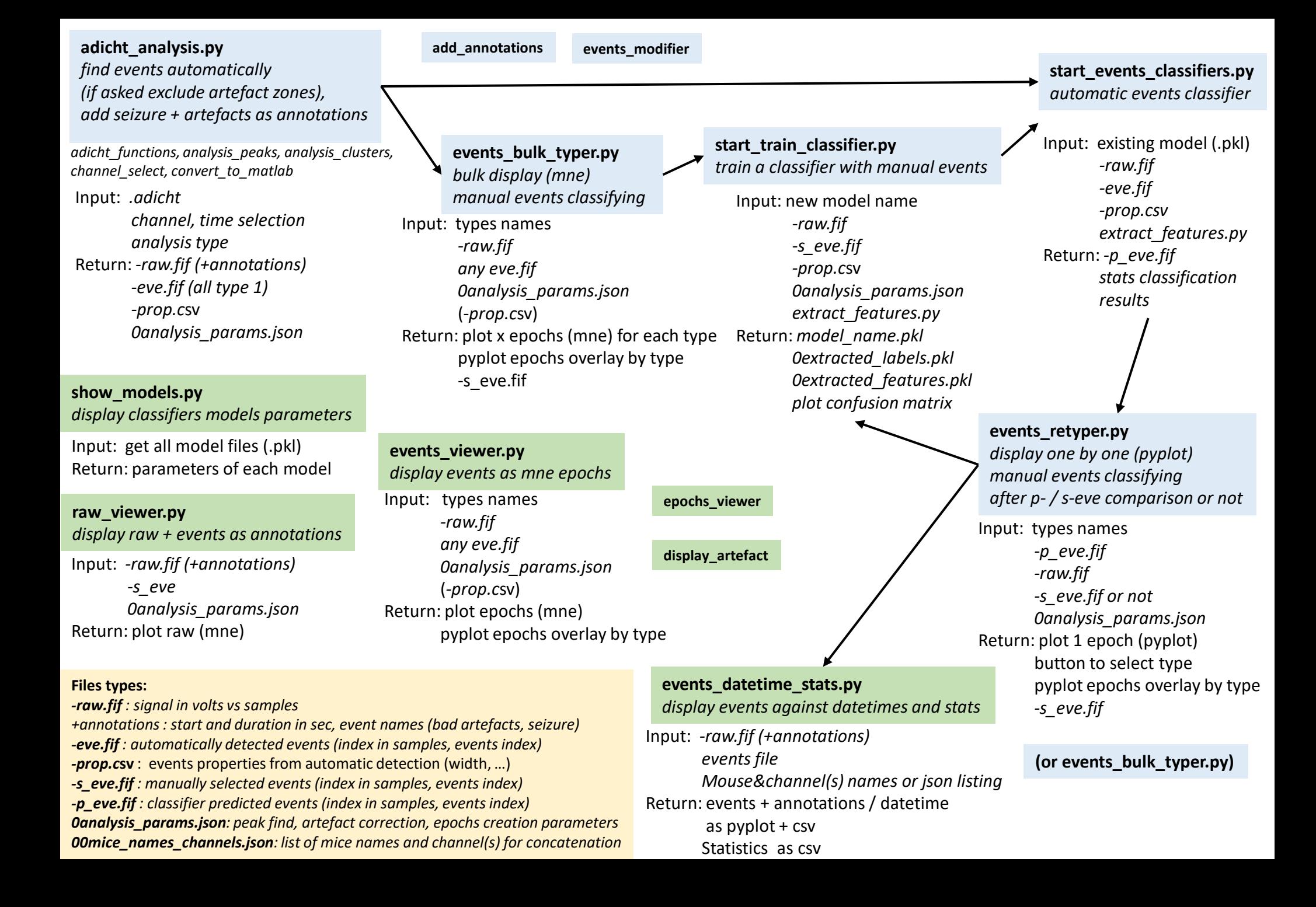

# Testing of various features

All trained with 5635 events and tested with 627

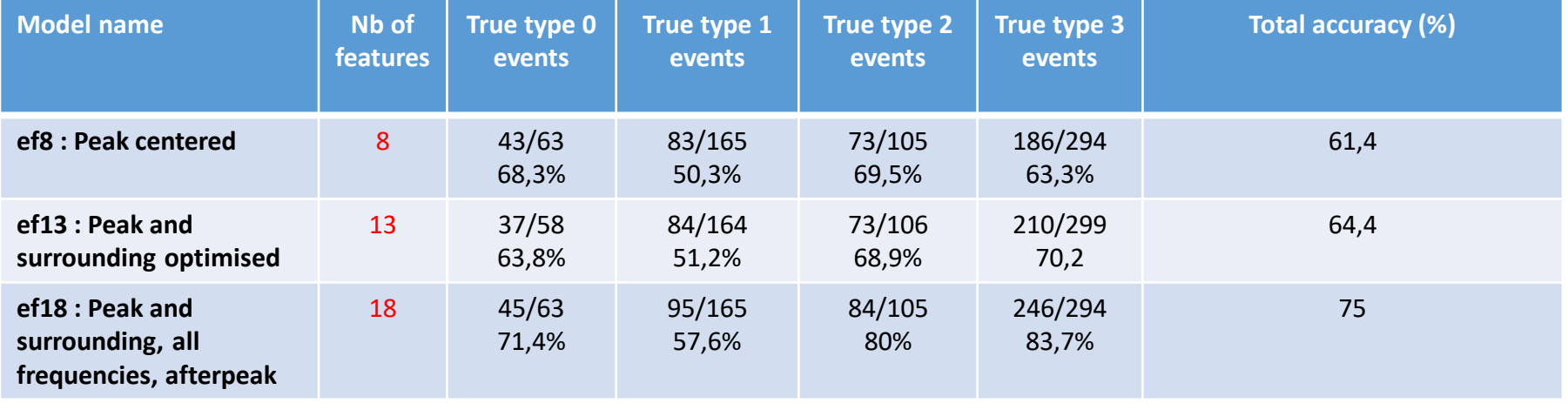

### **ef8**

**Features Importances** peaks\_widths\_ms 0.17 peak low freq 0.14 peak\_medium\_freq 0.13 bases widths ms 0.13 peak\_high\_freq 0.12 prominences volt 0.11 peaks heights volt 0.1 baselines delta volt 0.09

### **ef13**

**Features Importances** left\_epoch\_high\_freq 0.12 peaks widths ms 0.11 peak\_high\_freq 0.09 total\_epoch\_medium\_freq 0.08 left\_epoch\_medium\_freq 0.08 prominences\_volt 0.08 right\_epoch\_high\_freq 0.07 total epoch low freq 0.07 total\_epoch\_high\_freq 0.07 bases widths ms 0.06 peaks heights volt 0.06 baselines\_delta\_volt 0.06 right\_epoch\_medium\_freq 0.05

### **ef18 Features Importances** afterpeak volt 0.18 peaks\_widths\_ms 0.08 left\_epoch\_high\_freq 0.08 peak\_low\_freq 0.07 peak\_medium\_freq 0.07 total epoch medium freq 0.05 left\_epoch\_medium\_freq 0.05 prominences volt 0.05 right\_epoch\_high\_freq 0.05 peak\_high\_freq 0.05 total epoch high freq 0.04 right\_epoch\_low\_freq 0.04 peaks heights volt 0.03 left\_epoch\_low\_freq 0.03 total epoch low freq 0.03 baselines delta volt 0.03 bases widths ms 0.03 right\_epoch\_medium\_freq 0.03

# Hyperparameters optimization

split random state=range(1, 100, 5), RF classifier random state=range(1, 200, 5):

Bests: accuracy 83,1% : split random state=21, RF classifier random state =101 Worse: accuracy 73,2% : split random state =26, RF classifier random state =116

# NEUROMOD STUDENT : random search, grid search, Bayesian optimization, … ?

**n\_estimators***int, default=100* The number of trees in the forest.

**max\_features***{"auto", "sqrt", "log2"}, int or float, default="auto"* The number of features to consider when looking for the best split **max** depth *int, default=None*The maximum depth of the tree

**min** samples split *int or float, default=2* The minimum number of samples required to split an internal node

**min** samples leaf *int* or float, default=1 The minimum number of samples required to be at a leaf node.

**criterion***{"gini", "entropy"}, default="gini"*The function to measure the quality of a split

**bootstrap,** *bool, default=True* Whether bootstrap samples are used when building trees. If False, the whole dataset is used to build each tree.

**min** weight fraction leaf, *float, default=0.0* The minimum weighted fraction of the sum total of weights (of all the input samples) required to be at a leaf node. max leaf\_nodes, *int, default=None* Grow trees with max leaf nodes in best-first fashion. Best nodes are defined as relative reduction in impurity **min impurity decrease,** *float, default=0.0***A** node will be split if this split induces a decrease of the impurity greater than or equal to this value. **oob score** *bool, default=False* Whether to use out-of-bag samples to estimate the generalization score. Only available if bootstrap=True. random state, *int, RandomState instance or None, default=None* Controls both the randomness of the bootstrapping of the samples used when building trees and the sampling of the features to consider when looking for the best split at each node (if max features < n\_features) warm\_start *bool, default=False* When set to True, reuse the solution of the previous call to fit and add more estimators to the ensemble, otherwise, just fit a whole new forest. **ccp\_alpha,** *non-negative float, default=0.0* Complexity parameter used for Minimal Cost-Complexity Pruning. **max\_samples,** *int or float, default=None* If bootstrap is True, the number of samplesto draw from X to train each base estimator.

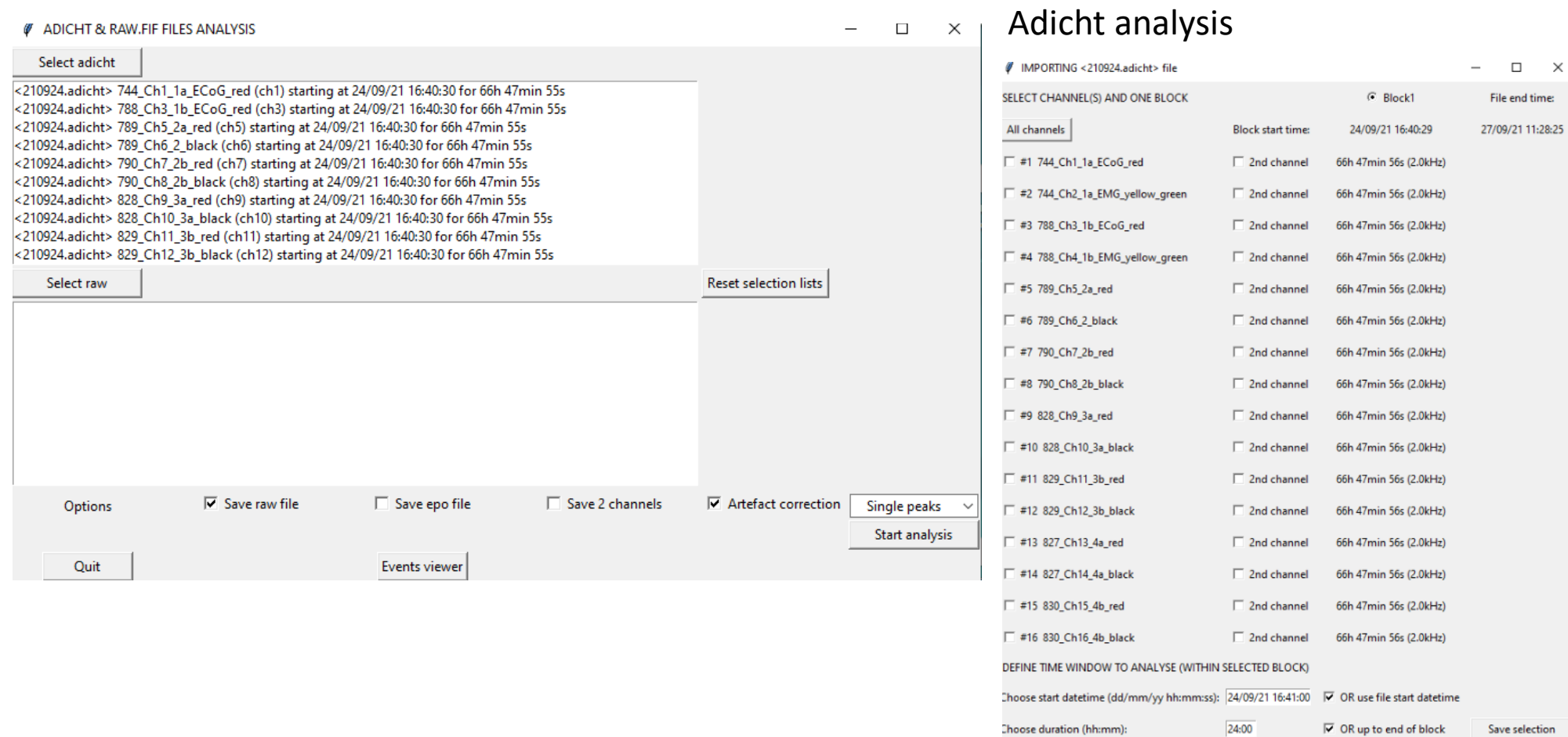

×

# Train classifier

*IF A DICUT OF DAMERIC BUCCAMA IMPORT* 

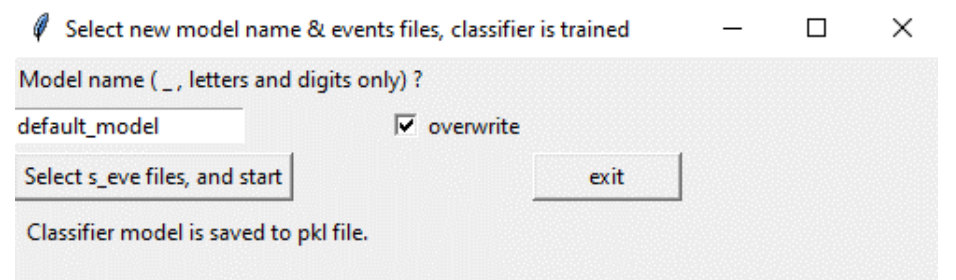

## Events bulk typer

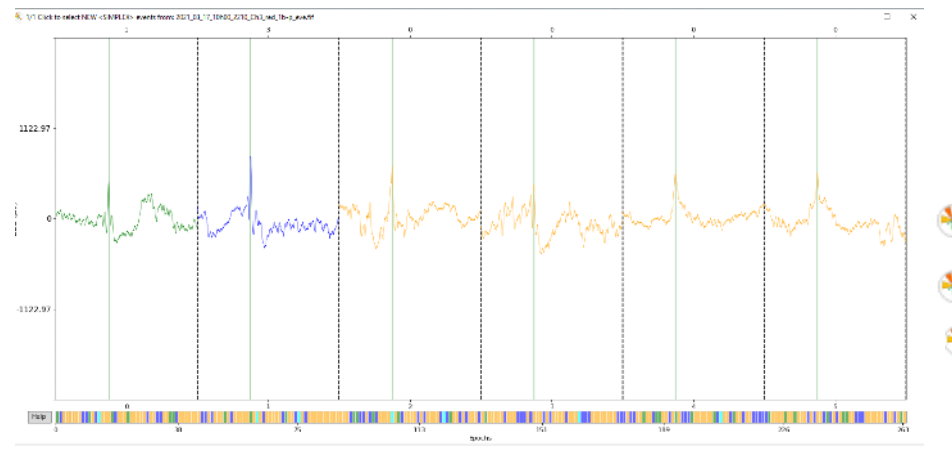

1/1 Click to select NEW <DUPLEX> events from: 2021\_03\_17\_10h00\_2210\_Ch3\_red\_1b-p\_eve.fif 1/1 Click to select NEW <MULTIPLEX> events from: 2021\_03\_17\_10h00\_2210\_Ch3\_red\_1b-p\_eve.fif 3 1/1 Click on NEW BAD EVENTS, to keep <simplex> <duplex> <multiplex> events from: 2

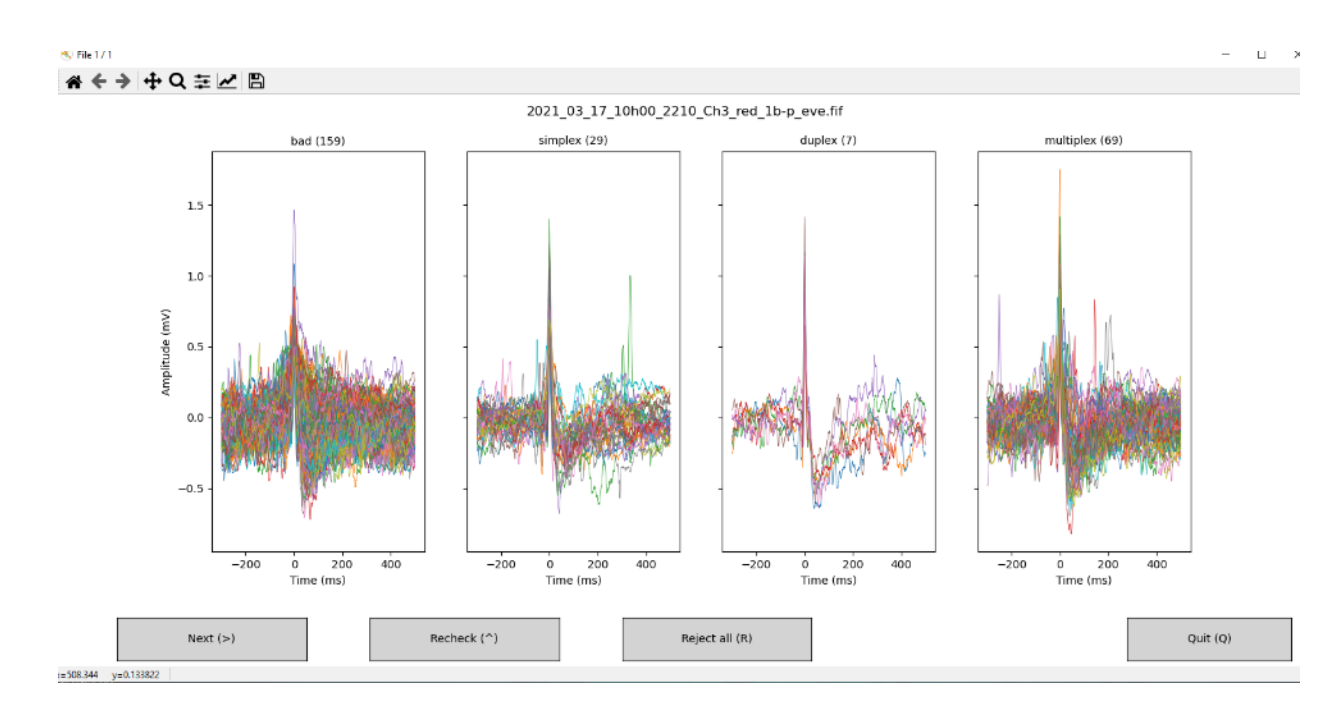

# Events typer

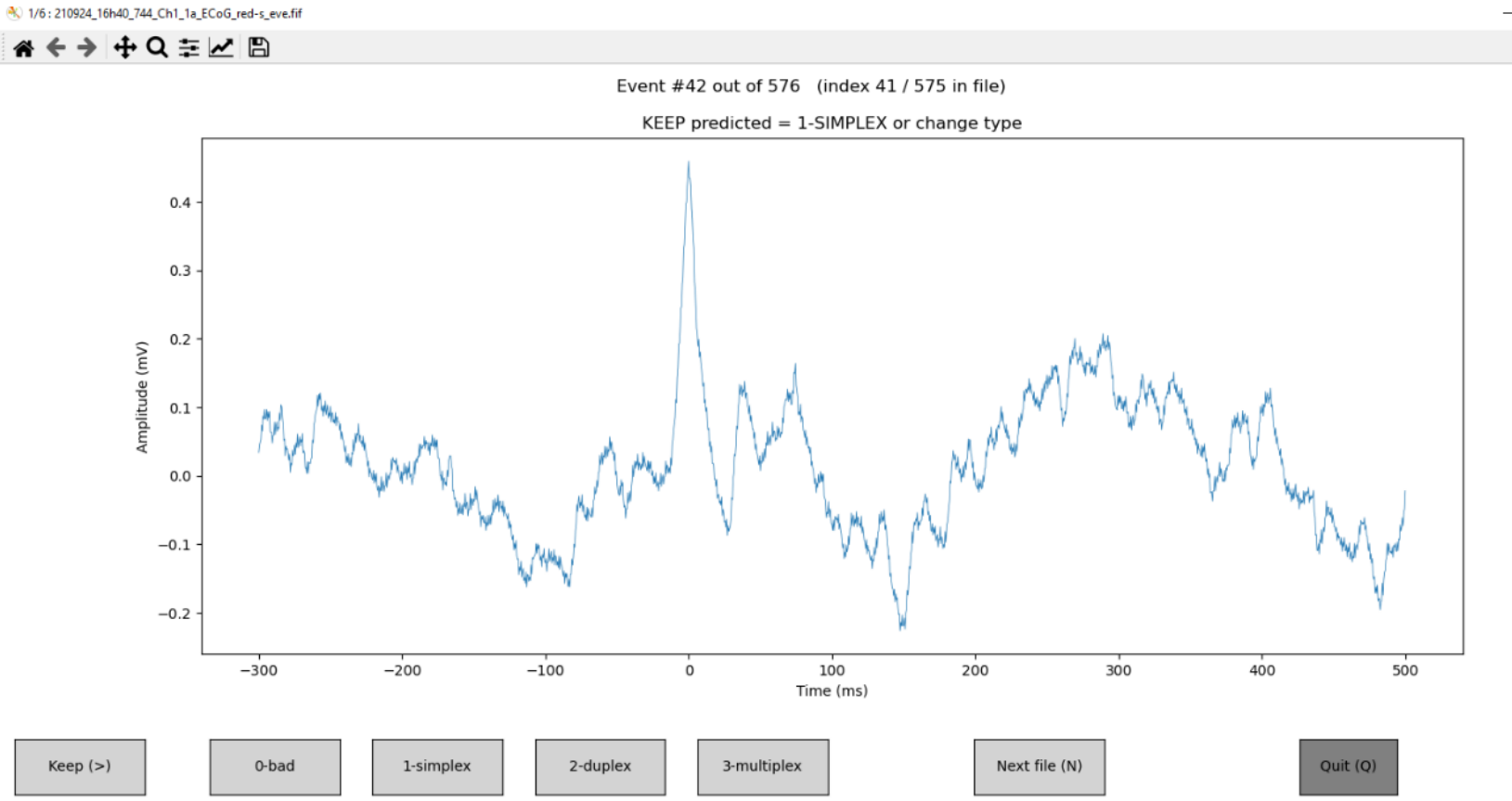

 $\Box$  $\mathsf{X}$  $\overline{\phantom{a}}$ 

# Events classifier

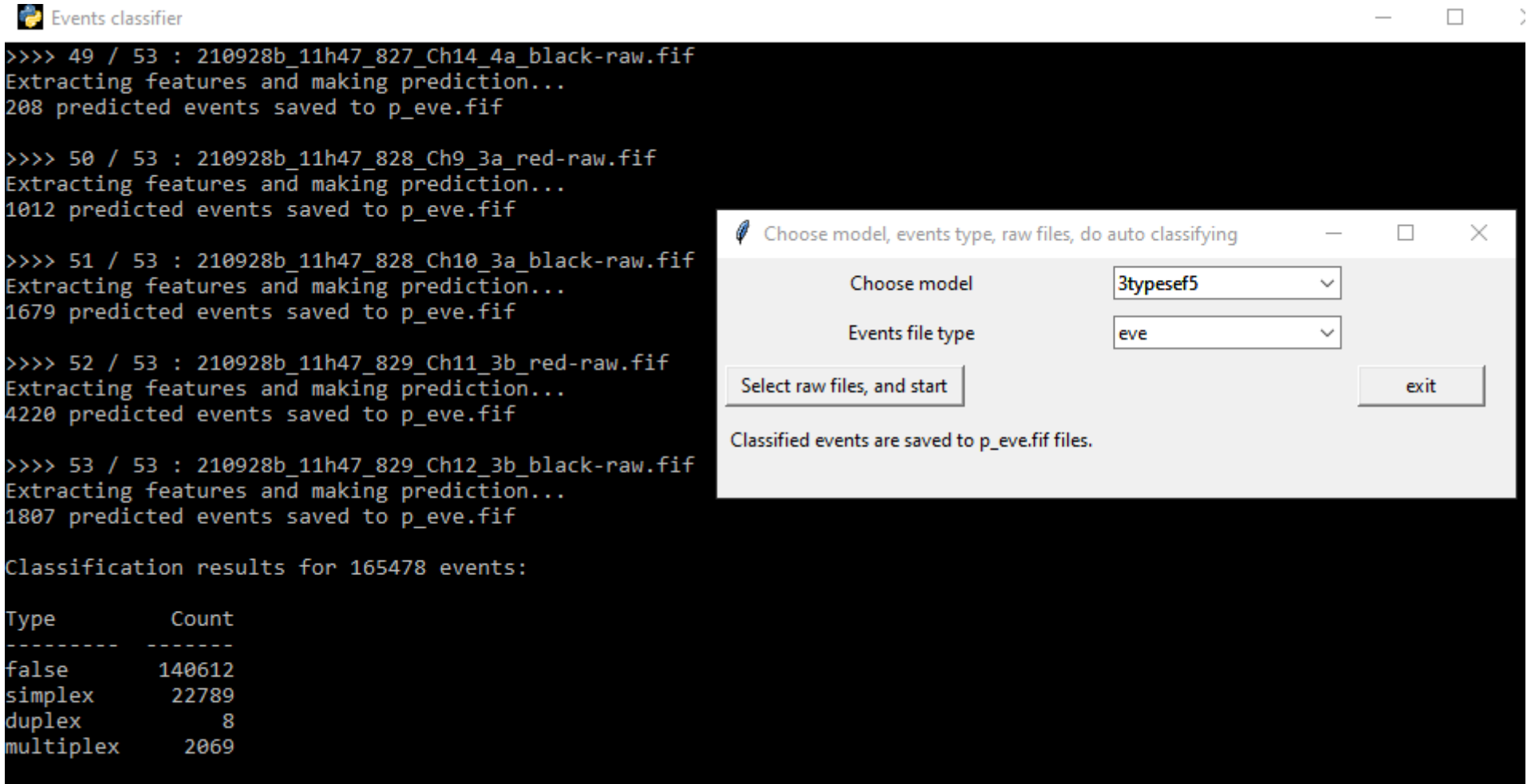

14 channels of 6811 minutes analysed in 19 min = 4915x

#### MODEL 3typesef5.pkl ####

>> find peaks args : {'height': [0.001, 0.003], 'threshold': [0, 4], 'prominence': 0.0005, 'wlen': 600, 'width': [10, 20 0], 'rel height': 0.5, 'distance': 600} >> find artefacts args : {'t window': 3, 'max ratio': 3, 'artefact radius': 3.0, 'min length': 20.0, 'online': True, 'pr eheat': 20.0, 'stride': 0.2} >> extract features args : {'use total spectrum': True, 'use left spectrum': True, 'use peak spectrum': True, 'use right spectrum': True, 'use peak prop': True, 'freq ranges': ((3.0, 10.0), (10.0, 49.0), (51.0, 130.0)), 'epoch\_durations':  $0.3, 0.5)$ >> clf : RandomForestClassifier(criterion='entropy', n jobs=4, random state=42) >> tmin : -0.3  $\gg$  tmax : 0.5 >> sfreq : 2000.0 >> raw file 88: >> spike reference file 88: >> features names 18: 'total epoch low freq', 'total\_epoch\_medium\_freq', 'total\_epoch\_high\_freq', 'left\_epoch\_low\_freq', 'left\_epoch\_medium\_f eq', 'left\_epoch\_high\_freq', 'peak\_low\_freq', 'peak\_medium\_freq', 'peak\_high\_freq', 'right\_epoch\_low\_freq', 'right\_epoc` medium freq', 'right epoch high freq', 'prominences volt', 'peaks heights volt', 'peaks widths ms', 'bases widths ms' 'baselines delta volt', 'afterpeak volt'] eatures Importances afterpeak volt  $0.18$ peaks widths ms 0.08 left epoch high freq 0.08 peak low freq  $0.07$ peak medium freq 0.07 total epoch medium freq 0.05 left epoch medium freq 0.05 prominences volt 0.05 right epoch high freq 0.05 peak\_high\_freq 0.05 total\_epoch\_high\_freq  $0.04$ right epoch low freq  $0.04$ peaks heights volt 0.03 left\_epoch\_low\_freq 0.03 total epoch low freq 0.03 baselines delta volt 0.03 bases widths ms 0.03 right epoch medium freq 0.03

### Events viewer

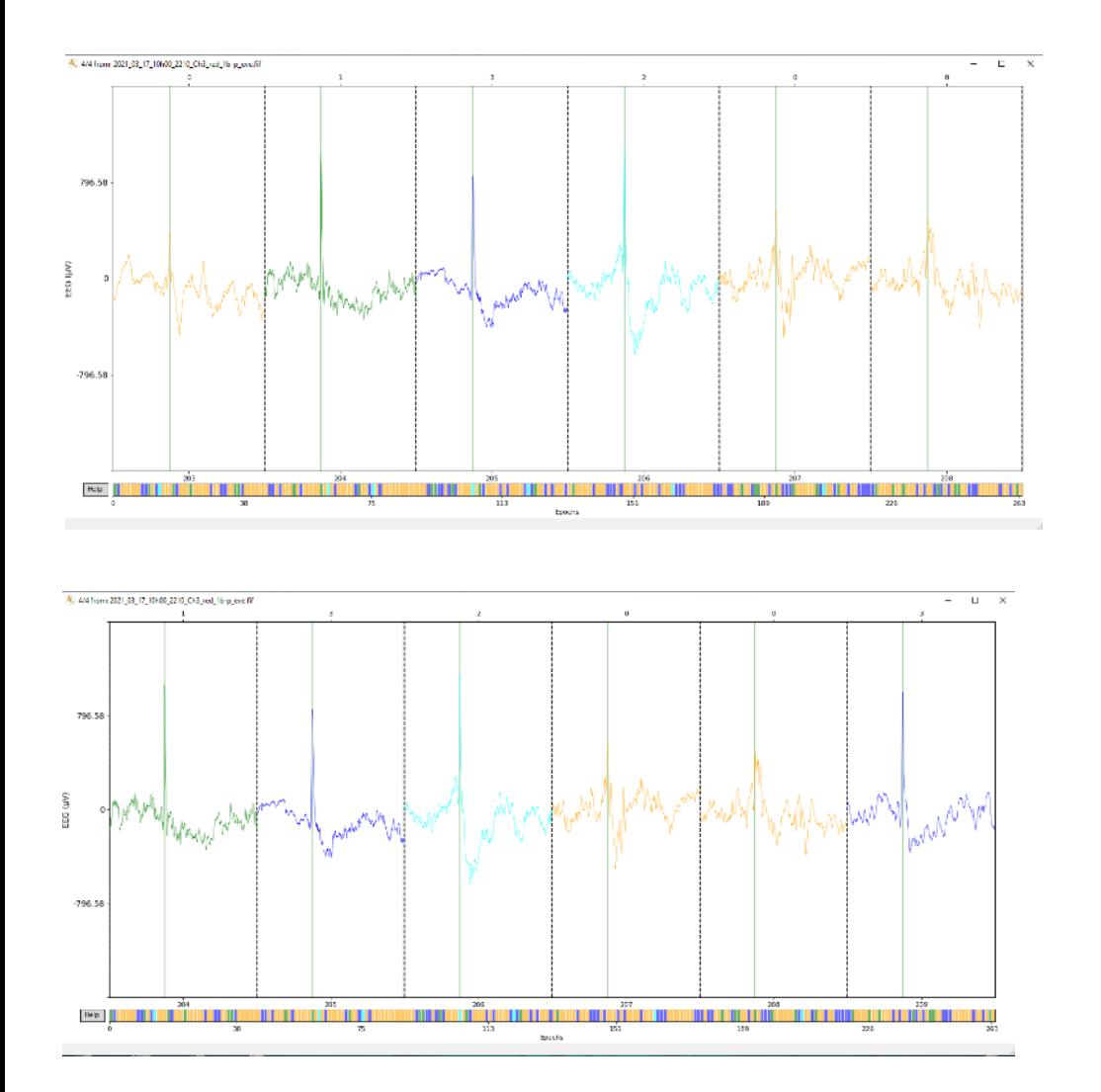

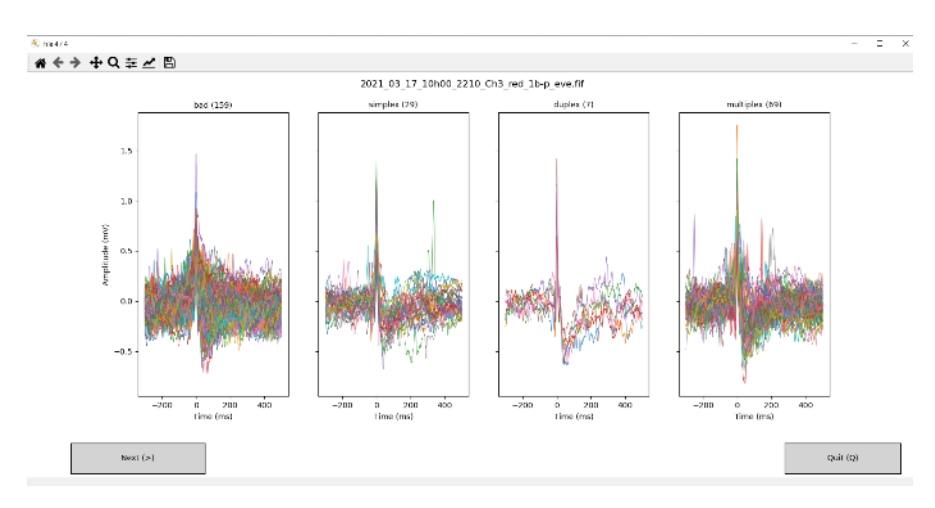

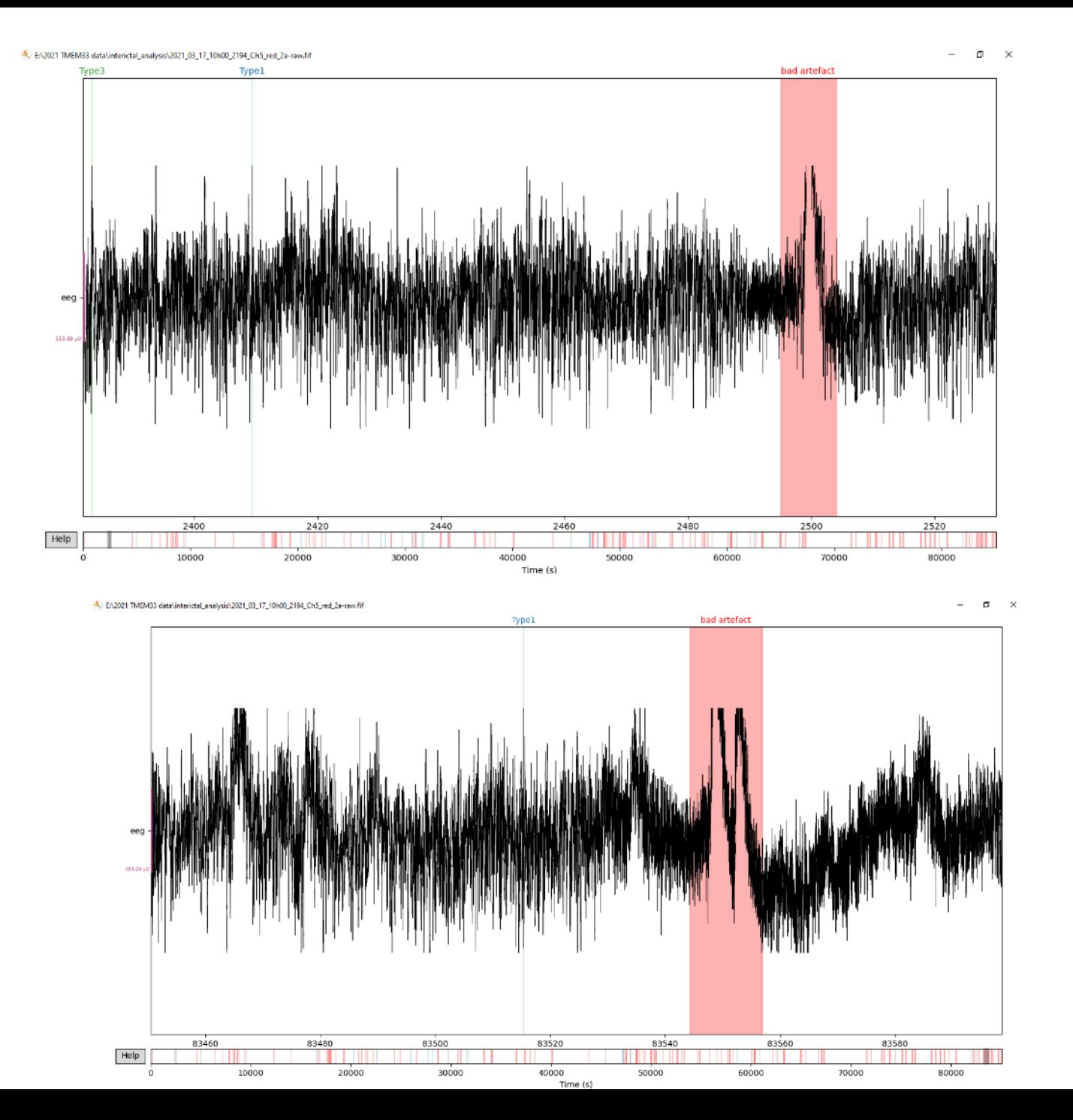

## Raw viewer

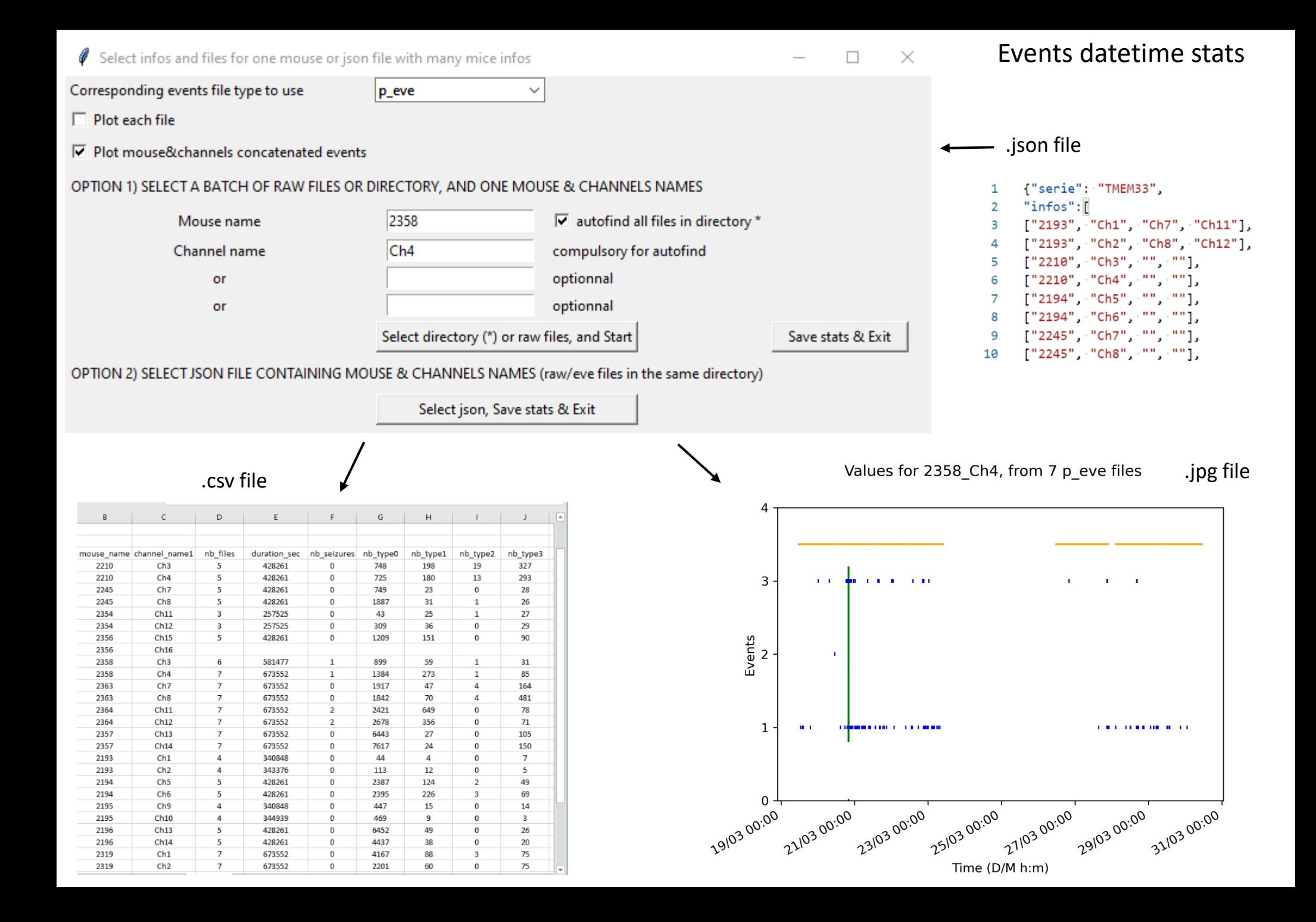